# **VRayUVWChannel**

This page provides information about the V-Ray UVW Channel texture in V-Ray for Cinema 4D.

## **Overview**

The UVW Channel texture is used combined with a [Bitmap node](https://docs.chaos.com/display/VC4D/Bitmap+Node) and specifies which UV channel of the loaded texture is read.

**UI Path: Texture** > **V-Ray** > **VRayUVWChannel**

### **Parameters**

**Texture** – Specifies the texture map.

**UVW Channel** – Selects the UVW mapping channel of the connected Bitmap texture. Note that the first possible index of the UVW Channel is -1.

**Motion Blur Samples** – Specifies the number of motion blur samples when used with animated texture.

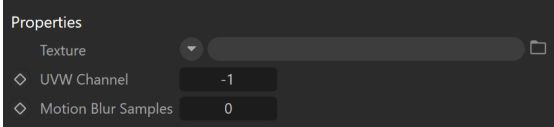

# **Mapping**

**Wrap U/ Wrap V/ Wrap W** – Wraps the map on its U/V/W direction according to one of the following ways:

**None** – It is rendered as is. **Tile** – Tiles the map. **Mirror** – Tiles the map in a mirror pattern.

**Crop U/ Crop V/ Crop W** – Crops the map on its U/V/W direction.

**Wrap Mode** – Specifies how to wrap the map:

#### **On 0.5 Boundary On Integer Boundary**

**Coverage** – Determines how much of the texture frame covers the surface. The default values - **1**, **1**, **1**, cover the entire surface. Reduce or increase these values to enlarge or shrink the texture frame. The values correspond to the **X**, **Y** and **Z** axes respectively. Changing these values non-uniformly stretches the texture.

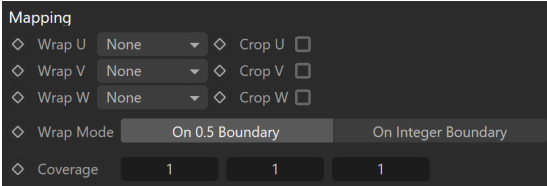